# **ECE 2400 Computer Systems Programming Fall 2021**

# **Topic 7: Lists and Vectors**

#### School of Electrical and Computer Engineering Cornell University

revision: 2021-08-29-22-43

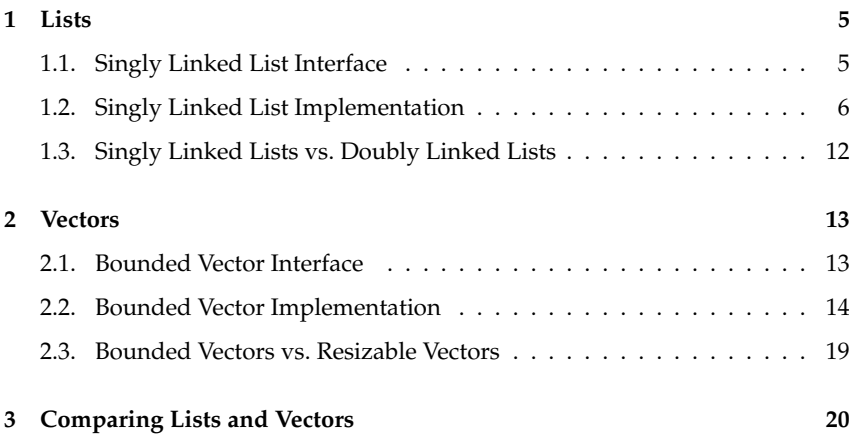

**zyBooks** The zyBooks logo is used to indicate additional material included in the course zyBook which will not be discussed in detail in lecture. Students are responsible for all material covered in lecture and in the course zyBook.

Copyright © 2021 Christopher Batten. All rights reserved. This handout was prepared by Prof. Christopher Batten at Cornell University for ECE 2400 / ENGRD 2140 Computer Systems Programming. Download and use of this handout is permitted for individual educational non-commercial purposes only. Redistribution either in part or in whole via both commercial or non-commercial means requires written permission.

• An algorithm is a clear set of steps to solve any problem in a particular problem class

```
1 def fib(n):
\overline{2}\sin if ( n == 0 ): return 0
\text{4} if ( \text{n} == 1 ): return 1
\epsilon6 return fib( n-1 ) + fib( n-2 )
```
- A data structure is a structured way of storing data and the operations that can be applied to the data
	- *chain* of nodes each storing one integer
	- *array* of elements each storing one integer

```
a single separang sang sang sang lang panggunagkang pang lang ang pang sang sang sang sang pang panganagpa
ang nang magpang nang magpang nang magpang magpang nang magpang magpang nagpang magpang magpang nagpang nagpa
    <u>. It is the transformation of the theory of the theory of the theory of the theory of the theory of the theory</u>
                                           .<br>And a state of the company of the company of the company of the company of the company of the company of the c
والمواديع والدع والدوال والموادي والدعواء والداويات والدعوات والداويات والدعوات والدعوات والدعوات والدعوات والدعوات
```
- The fib algorithms do not involve a data structure
- The chain and array data structures do not involve an algorithm
- Most interesting programs involve a combination of algorithms and data structures
- Think of algorithms as verbs and data structures as nouns
- Most interesting stories involve a combination of verbs and nouns

# **Algorithms**

mul: iter, single step sqrt: iter, recur

search: linear, binary sort: insertion, selection, merge, quick, hybrid, bucket set intersection, set union find path: DFS, BFS, Dijkstra

# **Data Structures**

chain of nodes array of elements

list, vector

stack, queue, set, map

tree, table, graph

- Simple algorithms do not use a non-trivial data structure
- Simple data structures do not provide non-trivial operations
- Many algorithms operate on a simple data structure
- Many data structures provide operations which are implemented using an algorithm that operates on a simple data structure
- Sometimes our programs are more algorithm centric, sometimes they are more data-structure centric, but they almost always use both algorithms *and* data structures

# Algorithm + Data Structure = Program

- A data structure includes both an interface and an implementation
	- The interface specifies the "what"
	- The implementation specifies the "how"
- Separating interface from implementation is called data encapsulation or information hiding

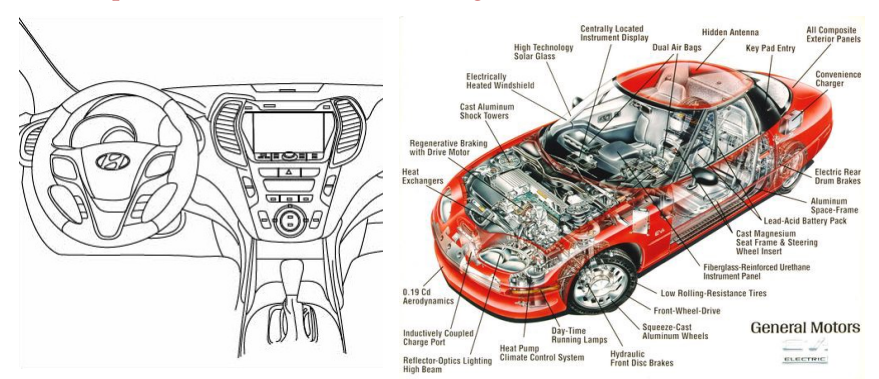

**Brainstorm other non-programming examples of interfaces and implementations. What are some reasons to separate the interface from the implementation?**

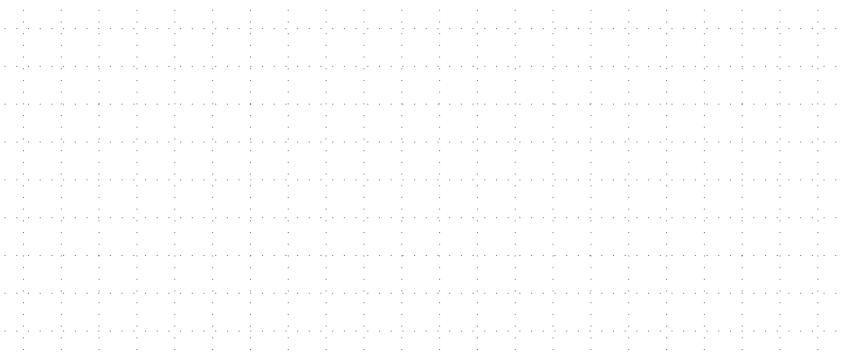

## **1. Lists**

- Recall our example of a chain of dynamically allocated nodes
- Let's combine this data structure with a few simple algorithms to create a new data structure called a singly linked list

# **1.1. Singly Linked List Interface**

```
1 typedef struct
2 \frac{1}{2}3 // implementation defined
4 }
5 slist_int_t;
6
7 void slist_int_construct ( slist_int_t* this );
8 void slist_int_destruct ( slist_int_t* this );
9 void slist_int_push_front ( slist_int_t* this, int v );
10 void slist_int_reverse (slist_int_t* this );
```
• void slist\_int\_construct( slist\_int\_t\* this );

Construct slist initializing all fields in this slist\_int\_t. Undefined if this is NULL, or if call more than once on same slist.

- void slist int destruct( slist int t\* this ); Destruct slist by freeing any dynamically allocated memory used by this slist\_int\_t. Undefined if this is NULL, or if call more than once on same slist.
- void slist\_int\_push\_front( slist\_int\_t\* this, int v ); Push a new value (v) at the front of this slist\_int\_t. Undefined if this is NULL, or if call before construct or after destruct.
- void slist\_int\_reverse( slist\_int\_t\* this ); Reverse all values in this slist\_int\_t. Undefined if this is NULL, or if call before construct or after destruct.

## **Example of using list interface**

```
1 int main (void)
  2 \left( \begin{array}{cc} 2 \end{array} \right)3 slist_int_t lst;
  4 slist_int_construct ( &lst );
  5 slist_int_push_front( &lst, 12 );
  6 slist_int_push_front( &lst, 11 );
  7 slist int push front( klst, 10 );
  8 slist_int_reverse ( &lst );
  9 slist_int_destruct ( &lst );
 10 return 0;
 11 }
նախարարն հայտնի վարչակայն հայտնի կազմական հայտնի մասնական կազմական հայտնի կազմական վարչակայն հայտնի հայտնի հայ
 <u>. A series de la calculación de la calculación de la calculación de la calculación de la calculación de la ca</u>
international de la catalacte de la catalacte de la catalacte de la catalacte de la catalacte de la catalacte d
```
# **1.2. Singly Linked List Implementation**

```
1 typedef struct _slist_int_node_t
2 \sqrt{2}3 int value;
4 struct _slist_int_node_t* next_p;
5 }
6 slist_int_node_t;
7
8 typedef struct
9 {
10 slist_int_node_t* head_p;
11 }
12 slist_int_t;
```
## **Approach for implementing functions**

- 1. Draw figure to explore high-level approach
- 2. Develop pseudo-code to capture high-level approach
- 3. Translate the pseudo-code to actual C code

#### **Pseudo-code for** slist\_int\_construct

ւ են երկրի կուսակությունների հայկարգություններ և նվարկվել է կարող է հայկարգությունների հայկարգությունների հայ e de la provincia de la provincia de la provincia de la provincia de la provincia de la provincia de la provin<br>La provincia de la provincia de la provincia de la provincia de la provincia de la provincia de la provincia d <u>. Kasaka salah sahiji désa di ka</u> والمواديد والمتواد والمتمور والموادي والمتمود والموادية والمتوادية والموادية والمتوادية والموادية والمتوادية والموادية <sup>1</sup> void slist\_int\_construct( slist\_int\_t\* this )

<sup>2</sup> set head ptr to NULL

#### **Pseudo-code for** slist\_int\_push\_front

## After push front of value 12

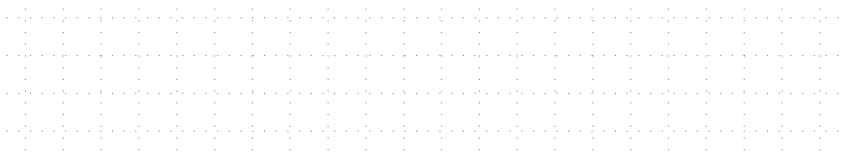

## After push front of value 11

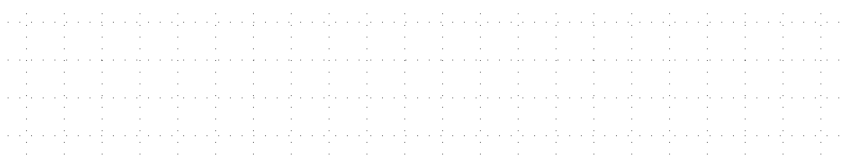

## After push front of value 10

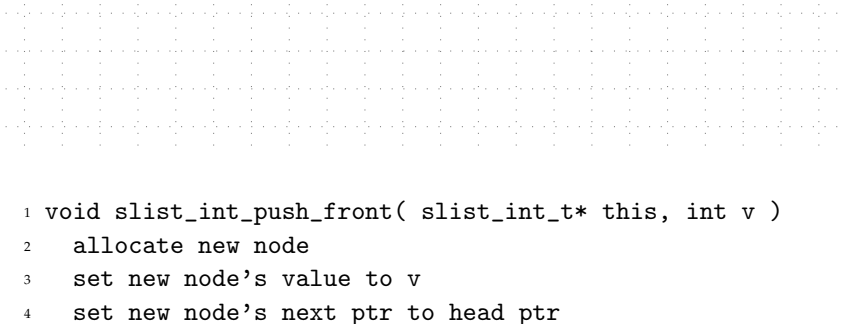

<sup>5</sup> set head ptr to point to new node

#### **Pseudo-code for** slist\_int\_destruct

### Dellocate head node?

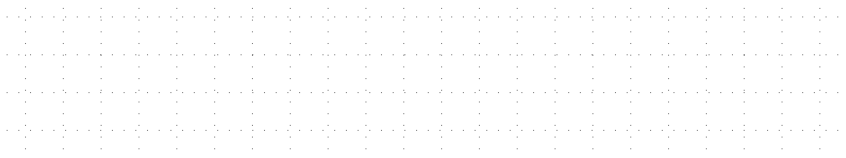

## Dellocate head node's next pointer?

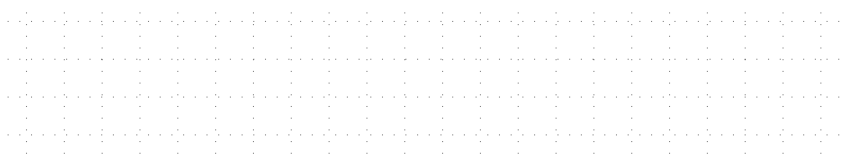

## Need temporary pointer to point to next node!

```
and the company of the company of
                                                              and a resource and a
 design and structure of
                and the complete state of the complete state of the complete state of the complete state of the complete state of the complete state of the complete state of the complete state of the complete state of the complete state o
                                                        discussions and the contract of the contract of
    a sera de la comunicación de la comunicación de la comunicación de la comunicación de la comunicación de la co
                           a ng pangangangan ng magangganggangan ng magangan ng magangang nag
                                                        and a structure of the
i in control de l'internationale de l'internationale de la distribució de la distribució de la distribució de l'
    ան շատ գալին վարչակցություն գործ վրա վրա հշվուր գործվում վրա կշվուր շրջանցությունների հաշվուր գործվում է հայտն
     والإستانية والمتوارث والمراقب والمتوارث والمراقب والمتوارث والمراقب والمتوارث والمتوارث والراقب والموارث والمتوارث
  1 void slist_int_destruct( slist_int_t* this )
  2 while head ptr is not NULL
  3 set temp ptr to head node's next ptr
  4 free head node
  5 set head node ptr to temp ptr
```
stack

```
□□□ 01 // Construct slist
OOO 02 void slist_int_construct(
                          slist_int_t* this )
\begin{array}{ccc}\n\Box\Box\Box & 04 & \mathbf{\mathbf{\mathbf{\mathsf{C}}}} \\
\Box\Box\Box & 05 & \mathbf{\mathbf{\mathsf{C}}}\n\end{array}this ->head_p = NULL;
\Box\Box 06 \rightarrow\Box\Box 07
✷✷✷ 08 // Push value on front of slist
□□□ 09 void slist_int_push_front(
                             slist-int_t* this,<br>int v )
\Box\Box 11
\begin{array}{ccc}\n\Box \Box \Box & \frac{12}{13} & \mathbf{5} \\
\Box \Box \Box & \frac{13}{13}\n\end{array}\Box\Box 13 slist_int_node_t* new_node_p<br>\Box\Box 14 = malloc( sizeof(slist int
                       ✷✷✷ 14 = malloc( sizeof(slist_int_node_t) );
\begin{array}{c}\n\Box \Box \Box \Box 15 \\
\Box \Box \Box 16\n\end{array}new node p->value = v;
\Box\Box\Box 17 new_node_p->next_p = this->head_p;<br>\Box\Box\Box 18 this->head_p = new_node_p;
                  this ->head_p = new_node_p;
\Box\Box 19 }
\Box\Box\Box\Box\Box\Box\Box\Box 21 // Destruct slist
   □□ 22 void slist_int_destruct(
                             slist int t* this )
\Box\Box\Box\Box\Box\Box\Box\Box 25 while ( this->head_p != NULL ) {<br>\Box\Box 26 slist int node t* temp p
\Box \Box \Box 26 slist_int_node_t* temp_p<br>\Box \Box \Box 27 = this->head n->next n
\Box\Box 27 = this->head_p->next_p;<br>\Box 28 free( this->head n ):
   \Box 28 free( this->head_p );<br>\Box 29 this->head n = temp n
                   this->head_p = temp_p;
\Box\Box\Box\Box30
\Box\Box\Box\Box31 \rightarrow\Box\Box\Box32✷✷✷ 33 // Main function
   \Box 34 int main( void)
\Box\Box\Box35 {
\Box\Box 36 slist_int_t lst;<br>\Box\Box 37 slist int constr
□□□ 37 slist_int_construct ( &lst );<br>□□□ 38 slist int push front( &lst 1)
◯◯◯ 38 slist_int_push_front( &lst, 12 );<br>◯◯◯ 39 slist_int_push_front( &lst, 11 );
\Box\Box 39 slist_int_push_front( &lst, 11 );<br>\Box\Box 40 slist int push front( &lst, 10 );
   \Box\Box 40 slist_int_push_front( &lst, 10 );<br>\Box\Box 41 slist int destruct ( &lst );
\Box\Box 41 slist_int_destruct ( &lst );<br>\Box\Box 42 return 0:
                return 0:
\Box\Box 43 }
```
https://repl.it/@cbatten/ece2400-T07-ex1

heap

#### **Interface vs. Implementation**

- Implementation details are exposed in slist\_int\_t
- A user can freely manipulate fields in slist\_int\_t
- C does not provide any mechanism to *enforce* encapsulation

#### **Develop an algorithm for** slist\_int\_reverse

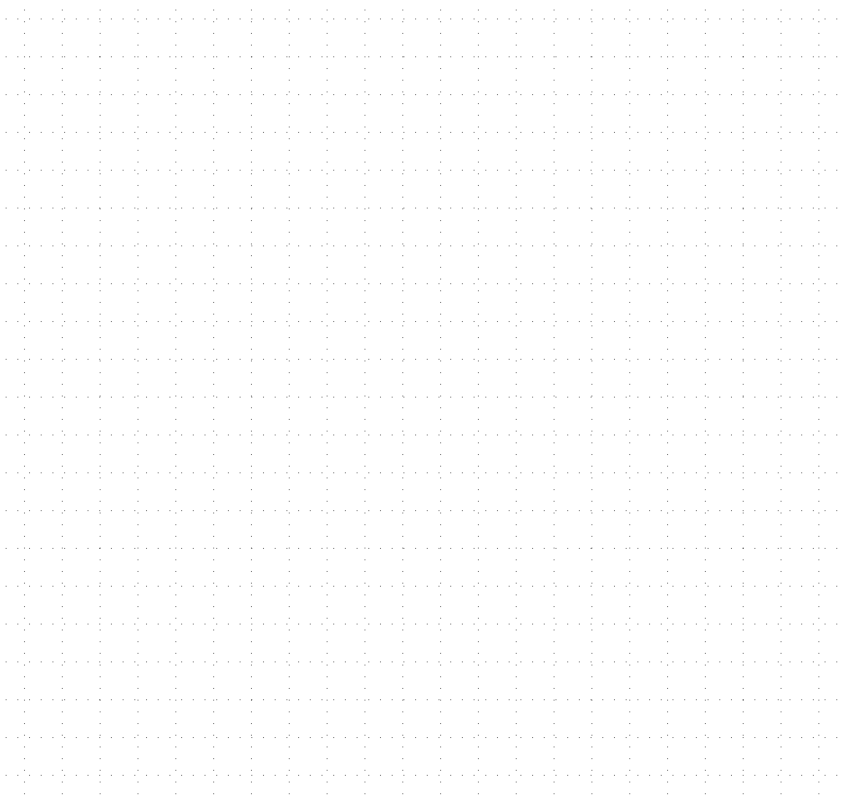

# **1.3. Singly Linked Lists vs. Doubly Linked Lists**

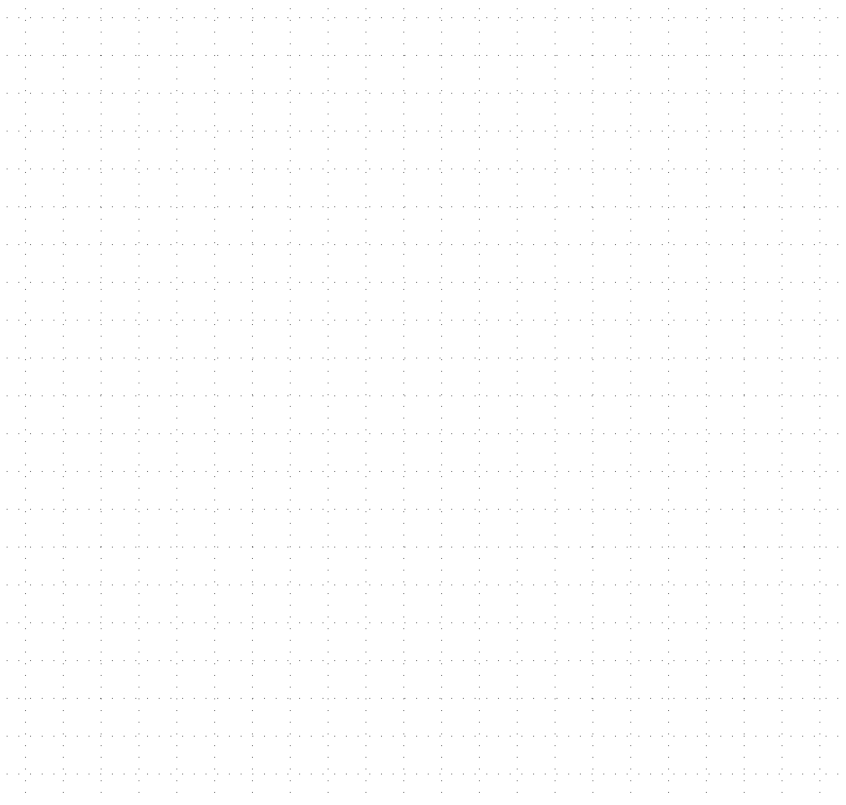

- When programmers say "list" they usually mean a doubly linked list
- We will use slist for singly linked list, and just list for a doubly linked list
- We will try and be explicit in the course about the kind of list

# **2. Vectors**

- Recall the constraints on allocating arrays on the stack, and the need to explicitly pass the array size
- Let's transform a dynamically allocated array along with its maximum size and actual size into a data structure

# **2.1. Bounded Vector Interface**

```
typedef struct
, 43 // implementation defined
4 }
5 bvector_int_t;
6
7 void bvector_int_construct ( bvector_int_t* this, int maxsize );
8 void bvector_int_destruct ( bvector_int_t* this );
9 void bvector_int_push_front ( bvector_int_t* this, int v );
10 void bvector_int_reverse ( bvector_int_t* this );
```
• void bvector\_int\_construct( bvector\_int\_t\* this, int maxsize );

Construct the bvector initializing all fields in this bvector\_int\_t. Undefined if this is NULL, or if call more than once on same bvector.

- void bvector\_int\_destruct( bvector\_int\_t\* this ); Destruct the bvector by freeing any dynamically allocated memory used by this byector int t. Undefined if this is NULL, or if call more than once on same bvector.
- void bvector\_int\_push\_front( bvector\_int\_t\* this, int v ); Push a new value (v) at the front of this bvector\_int\_t. Undefined to push more than maxsize values. Undefined if this is NULL, or if call before construct or after destruct.

• void bvector\_int\_reverse( bvector\_int\_t\* this );

Reverse all values in this byector int t. Undefined if this is NULL, or if call before construct or after destruct.

## **Example of using vector interface**

```
1 int main( void)
 2 \epsilon3 bvector_int_t vec;
 4 bvector_int_construct ( &vec, 4 );
 5 bvector_int_push_front( &vec, 12);
 6 bvector_int_push_front( &vec, 11 );
 7 bvector_int_push_front( &vec, 10);
 8 bvector_int_reverse ( &vec );
 9 byector int destruct ( \&\text{vec } ):
 10 return 0;
 11 }
របស់ប្រព្រឹត្តិការពិតប្រាក់ព្រឹត្តិការពិតប្រព្រឹត្តិការពិតប្រព្រឹត្តិការពិតបញ្ជាក់ព្រឹត្តិការពិតបញ្ជាក់ព្រឹត្តិការពិតបញ្ជាក់ព្
```
i in contra del che cine con contra l'estat del contra del contra l'estat del contra l'estat del contra del co

# **2.2. Bounded Vector Implementation**

```
1 typedef struct
, 43 int* data;
4 int maxsize;
5 int size;
6 }
7 bvector_int_t;
```
- data is pointer to dynamically allocated array of maxsize elements
- maxsize is max number of elements we can store in bvector
- size is how many elements currently stored in bvector

## **Approach for implementing functions**

- 1. Draw figure to explore high-level approach
- 2. Develop pseudo-code to capture high-level approach
- 3. Translate the pseudo-code to actual C code

**Pseudo-code for** byector int construct

. In the state of the state of the state of the state of the state of the state of the state of the state of th i in control de la nombra de la dua nombra de la nombra de la nombra de la dua de la nombra de la dua de la no 1 void bvector\_int\_construct( bvector\_int\_t\* this, int maxsize ) <sup>2</sup> allocate new array with maxsize elements 3 set bvector's data to point to new array <sup>4</sup> set bvector's maxsize to maxsize

<sup>5</sup> set bvector's size to zero

**Pseudo-code for** bvector\_int\_push\_front

#### Initial state of bvector

a de astronotas de astronotas en la decada astronotas en la decada astronotas en la decada astronotas en la de

## After push front of value 9

a se provincia de la caractería de la caractería de la caractería de la caractería de la caractería de la cara<br>A la caractería de la caractería de la caractería de la caractería de la caractería de la caractería de la car i in control de la nombra de la ciudad de la nombra de la nombra de la ciudad de la nombra de la ciudad de la

## After push front of value 8

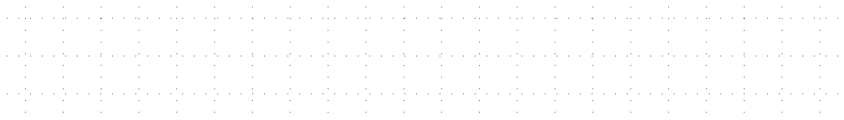

#### Implement moving down all of the elements

```
ւ եղել երկրությունը և եղել երկրությունը կողմի կեղել երկրությունը և եղել երկրությունը կողմի կողմի կոչ կուսական վ
<u>. Andre and a control and a control of the state of the state of the state of the state of the state of the sta</u>
and the state of the state of the state of the state of the state of the state of the state of the state of th
والإرادة والمواد والمواد والمواد والمواد والمواد والمواد والمواد والمواد والمواد والمواد والمواد والمواد والمواد
```

```
1 void bvector_int_push_front( bvector_int_t* this, int v )
2 set prev value to v
```

```
3 for i in 0 to bvector's size (inclusive)
```

```
4 set temp value to bvector's data[i]
```

```
5 set bvector's data[i] to prev value
```

```
6 set prev value to temp value
```

```
7 set bvector's size to size + 1
```
**Pseudo-code for** bvector\_int\_destruct

```
1 void bvector int destruct( bvector int t* this )
```
<sup>2</sup> free bvector's data

stack

```
✷✷✷ 01 // Construct bvector
□□□ 02 void bvector_int_construct(<br>□□□ 03 bvector_int_t* this,
\Box\Box 03 bvector_int_t* this,<br>\Box\Box 04 int maxsize )
                    int maxsize )
\Box\Box 05 \angle✷✷✷ 06 this->data =
            malloc( maxsize * sizeof(int) );
\Box\Box 08 this->maxsize = maxsize;
\Box 09 this->size = 0;
\Box\Box 10 }
\Box\Box\Box11✷✷✷ 12 // Push value on front of bvector
□□□ 13 void bvector_int_push_front( □□□ 14 bvector int t* this.
                     bvector_int_t* this, int v )
\Box\Box 15 {
\Box\Box 16 int prev_value = v;<br>\Box\Box 17 for ( int i=0; i<=t
\Box\Box 17 for ( int i=0; i<=this->size; i++ ) {<br>\Box\Box 18 int temp_value = this->data[i];
\Box\Box 18 int temp_value = this->data[i];<br>\Box\Box 19 this->data[i] = prev value:
\Box\Box 19 this->data[i] = prev_value;<br>\Box\Box 20 prev_value = temp_value;
              prev_value = temp_value;
✷✷✷ 21 }
             this \rightarrow size += 1;\Box\Box\Box23 }
\Box\Box\Box\Box24
✷✷✷ 25 // Destruct bvector
□□□ 26 void bvector_int_destruct(<br>□□□ 27 bvector int t* this
                     bvector_int_t* this )
\begin{array}{ccc}\n\Box\Box\Box & 28 & \textbf{\textsterling} \\
\Box\Box\Box & 29 & \end{array}free( this->data );
\Box\Box 30 }
\Box\Box\Box\Box31
□□□ 32 // Main function
□□□ 33 int main( void )
\Box\Box\Box\Box\Box\Box\Box✷✷✷ 35 bvector_int_t vec;
✷✷✷ 36 bvector_int_construct ( &vec, 4 );
✷✷✷ 37 bvector_int_push_front( &vec, 12 );
✷✷✷ 38 bvector_int_push_front( &vec, 11 );
□□□ 39 bvector_int_push_front( &vec, 10 );<br>□□□ 40 bvector_int_destruct ( &vec );
            bvector_int_destruct ( &vec );
□□□ 41 return 0;
\Box 42 3
```
https://repl.it/@cbatten/ece2400-T07-ex2

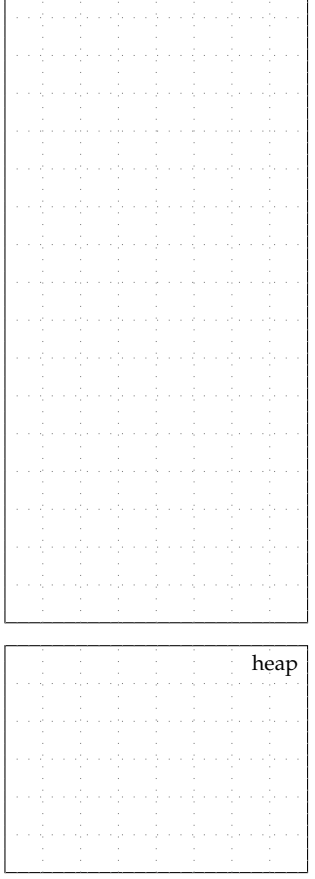

#### **Interface vs. Implementation**

- Implementation details are exposed in bvector\_int\_t
- A user can freely manipulate fields in bvector\_int\_t
- C does not provide any mechanism to *enforce* encapsulation

**Develop an algorithm for** bvector\_int\_reverse

- Hotel + Hotel + Hotel + Hotel + Hotel + Hotel + Hotel + Hotel + Hotel + Hotel + Hotel + Hotel

# **2.3. Bounded Vectors vs. Resizable Vectors**

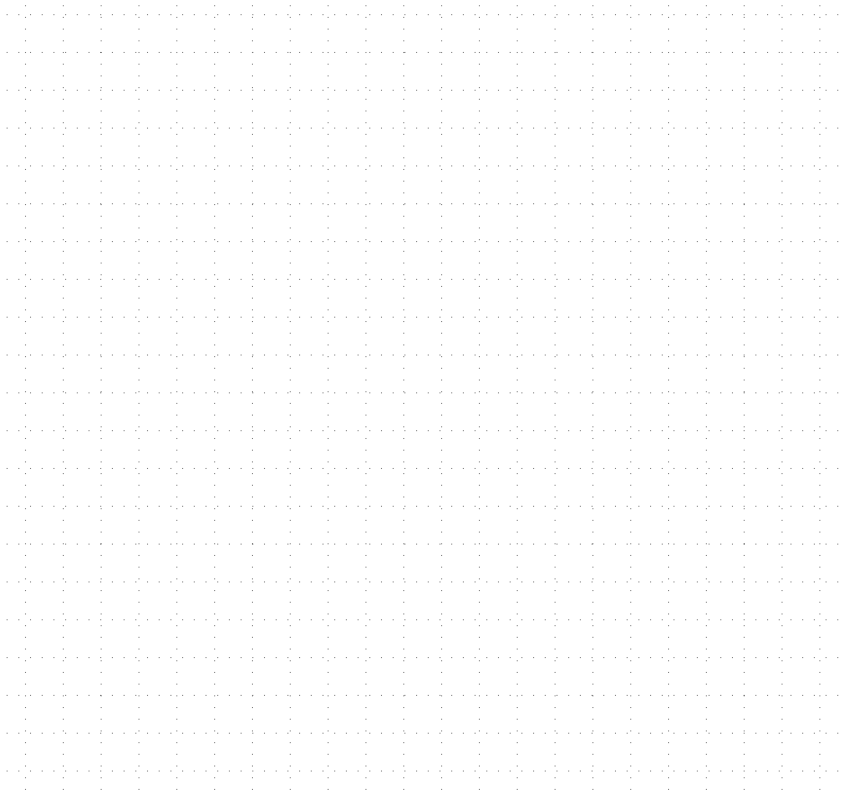

- When programmers say "vector" they usually mean a resizable vector
- We will use bvector for bounded vector, and just vector for a resizable vector
- We will try and be explicit in the course about the kind of vector

# **3. Comparing Lists and Vectors**

• Many more functions are possible for both lists and vectors

```
1 void ds_int_construct ( ds_int_t* this );
2 void ds_int_destruct ( ds_int_t* this );
3 void ds_int_push_front ( ds_int_t* this, int v );
4 void ds_int_reverse ( ds_int_t* this );
5
6 void ds_int_push_back ( ds_int_t* this, int v );
7 int ds_int_size ( ds_int_t* this );
8 int ds_int_at ( ds_int_t* this, int idx );
9 int ds_int_contains ( ds_int_t* this, int v );
10 void ds_int_print ( ds_int_t* this );
11
12 void ds_int_insert (ds_int_t* this, int idx, int v);
13 void ds_int_remove (ds_int_t* this, int idx );
14 void ds_int_insert ( ds_int_t* this, ptr_t* ptr, int v );
15 void ds_int_remove ( ds_int_t* this, ptr_t* ptr );
```
- The list and vector data structures ...
	- have similar interfaces, but
	- very different execution times, and
	- very different space usage.

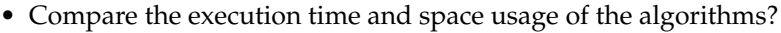

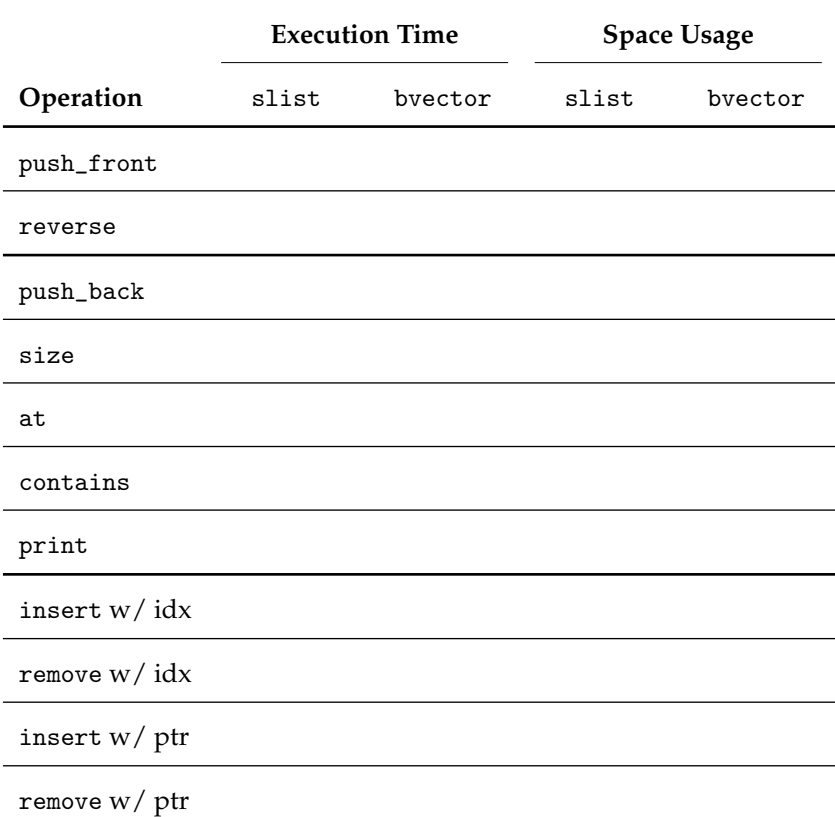

- What about comparing a doubly linked list or a resizable vector?
- Compare the space usage of the data structure itself?